## Guide d'utilisation de l'application académique DUER Guide d'utilisation de l'application académique DUER

Pour accéder à l'application :

<https://extranet.ac-dijon.fr/duer>

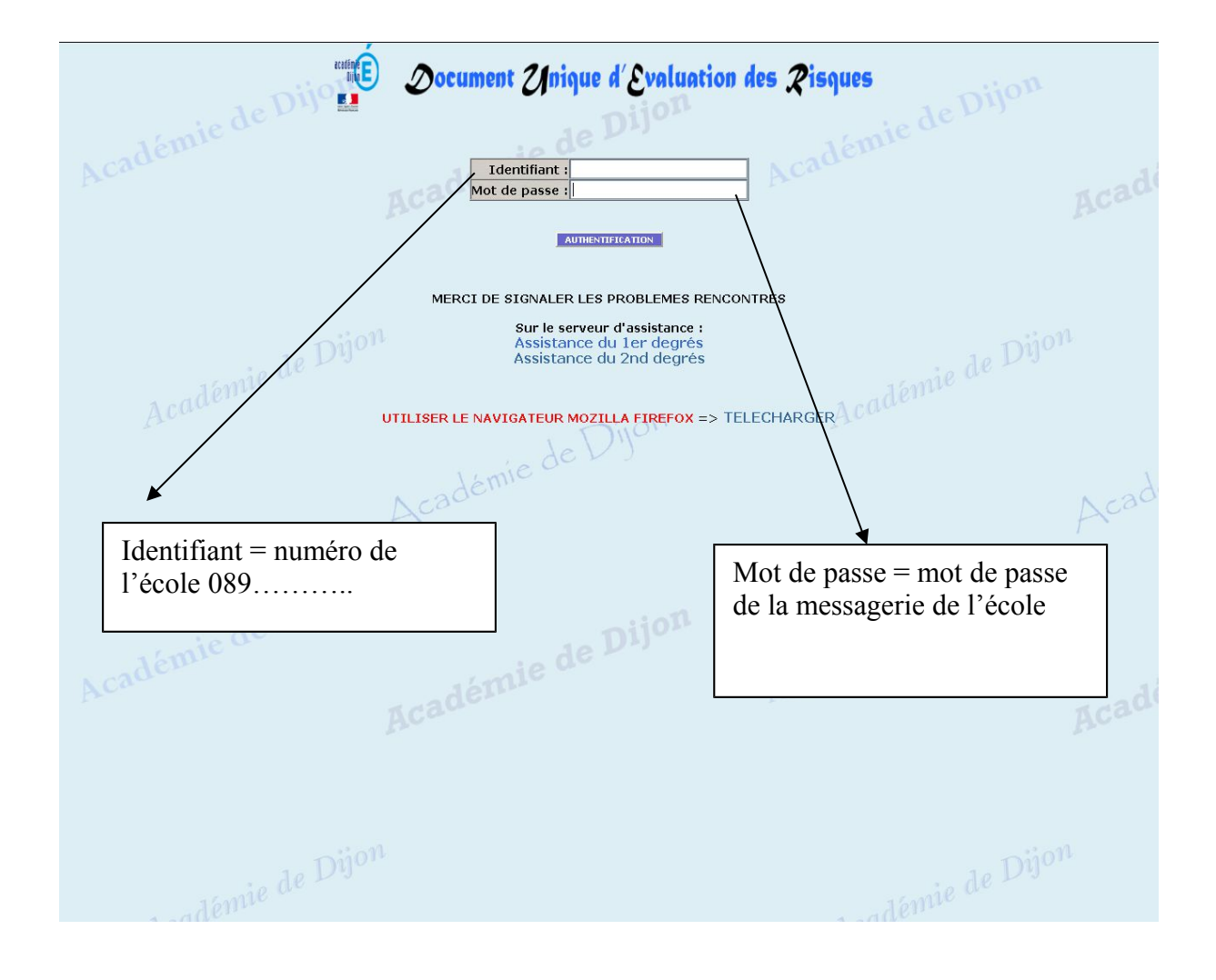

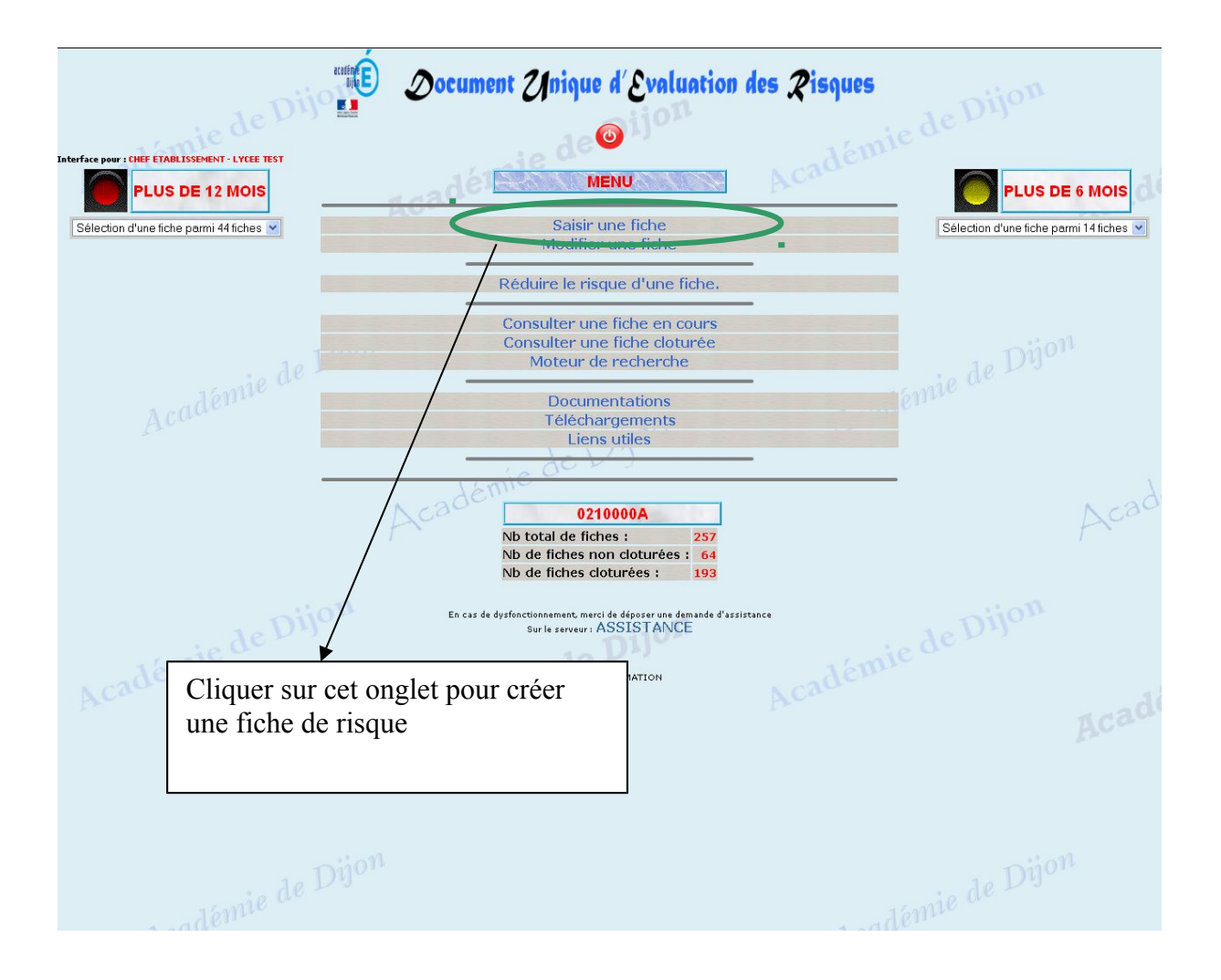

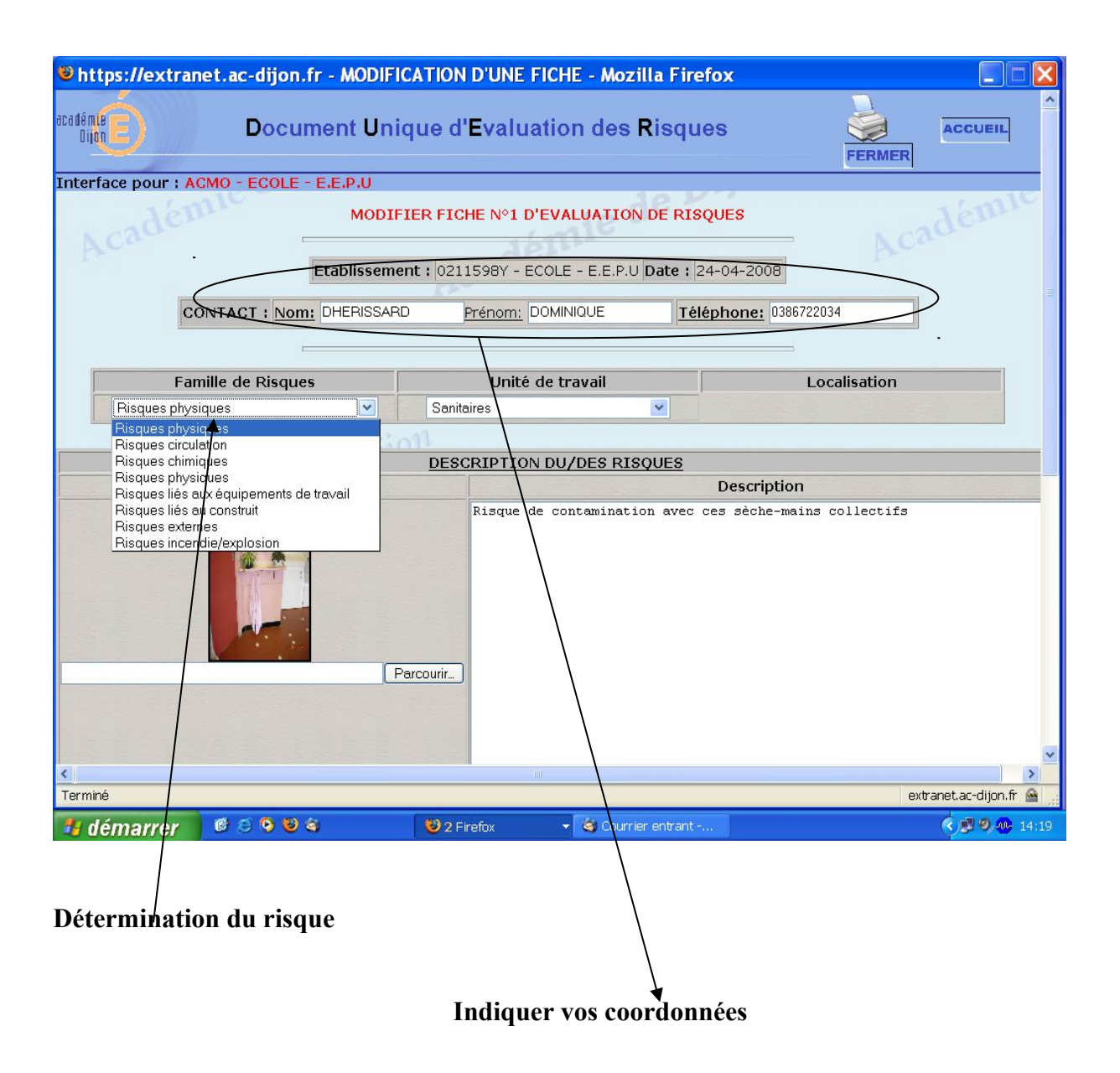

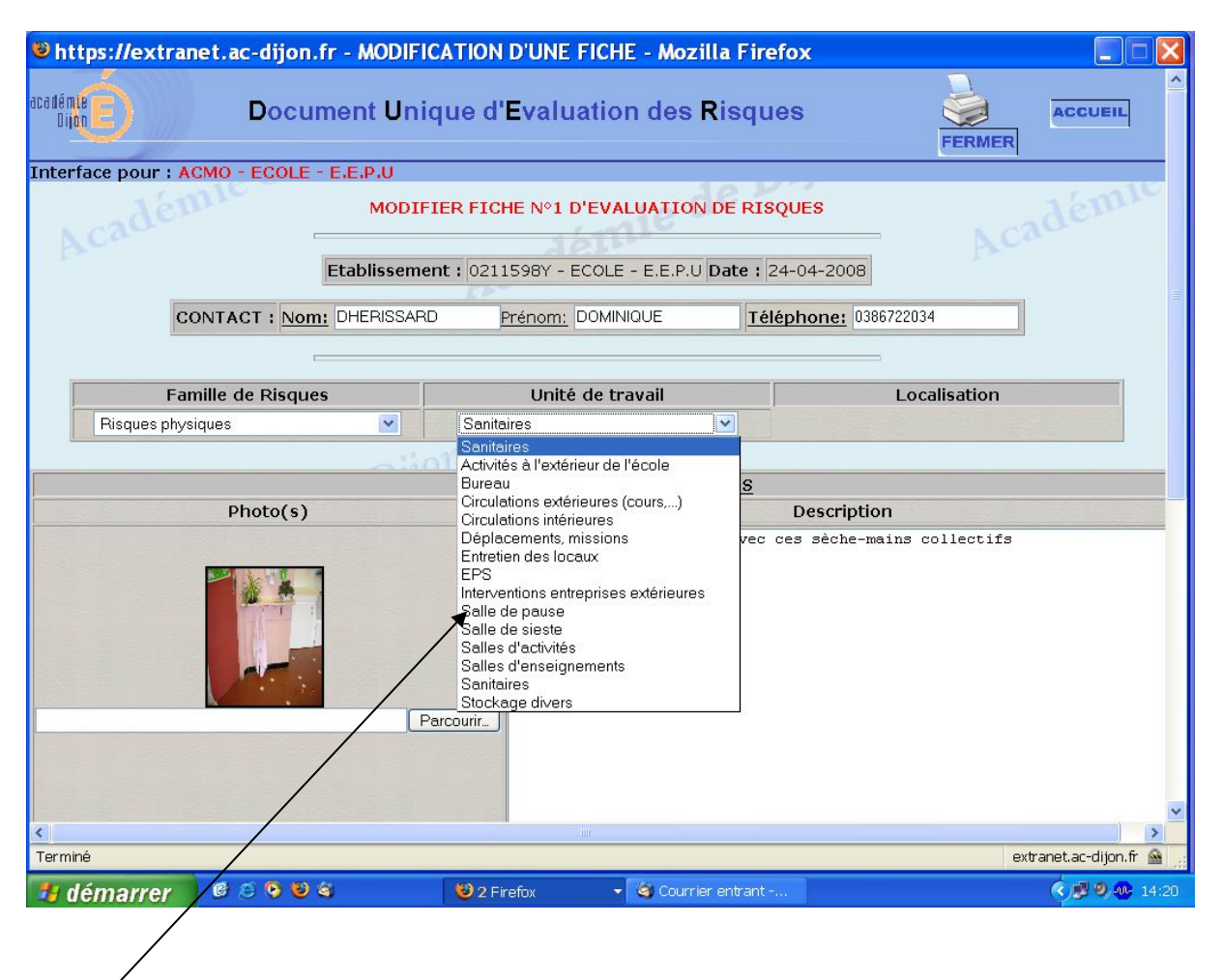

**Localisation du risque**

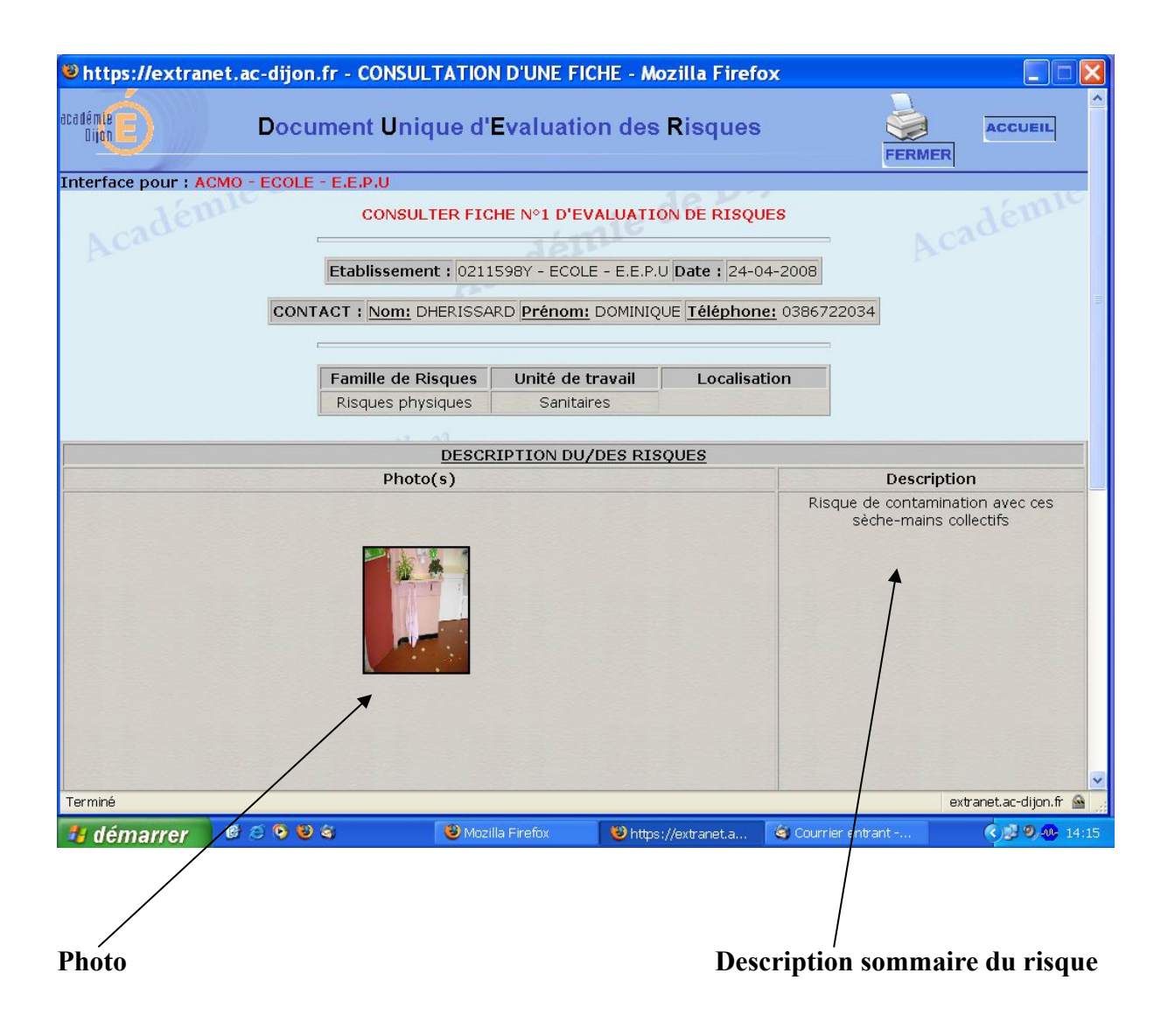

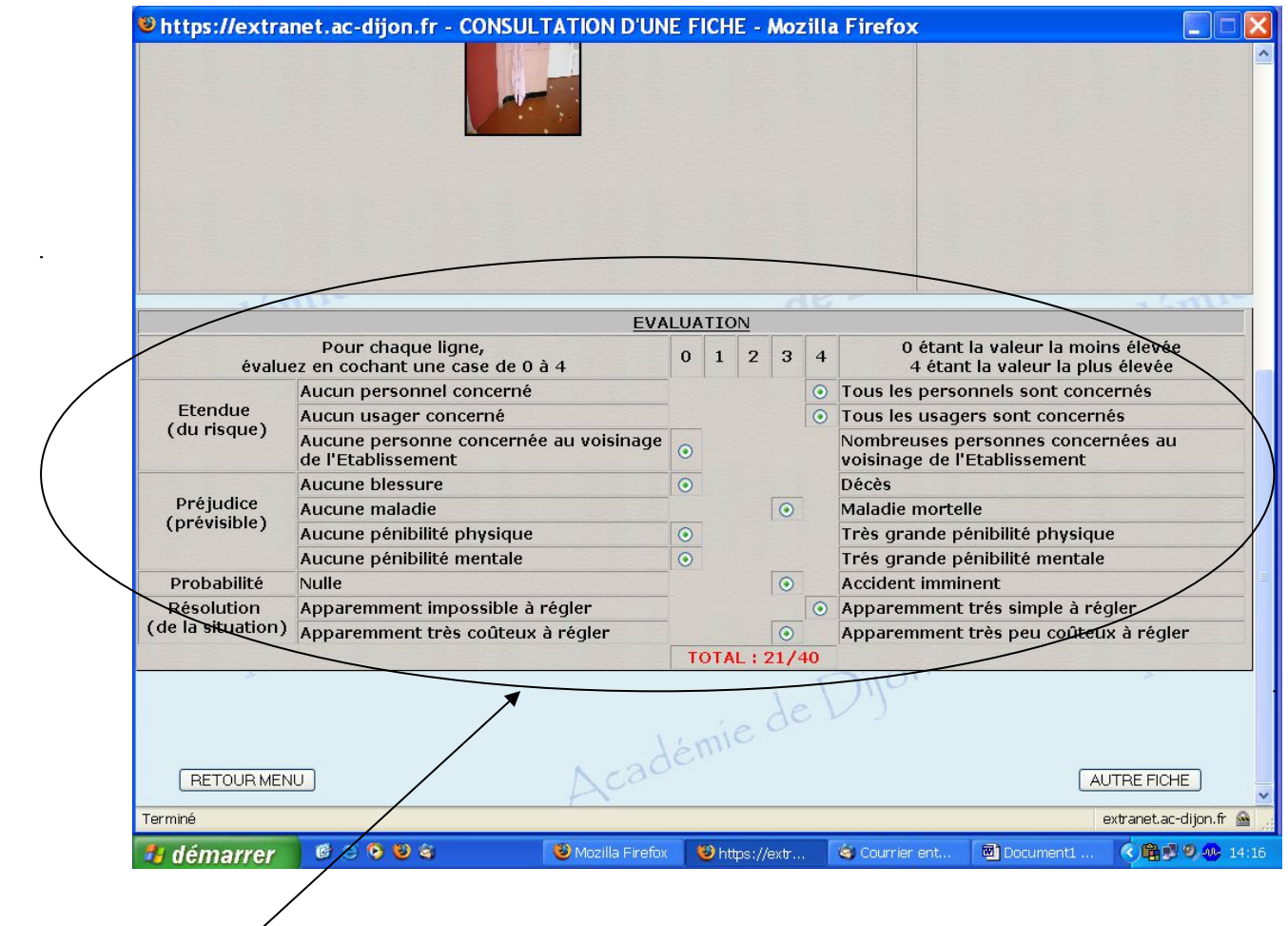

**Évaluation du risque**

 $\overline{\phantom{a}}$ 

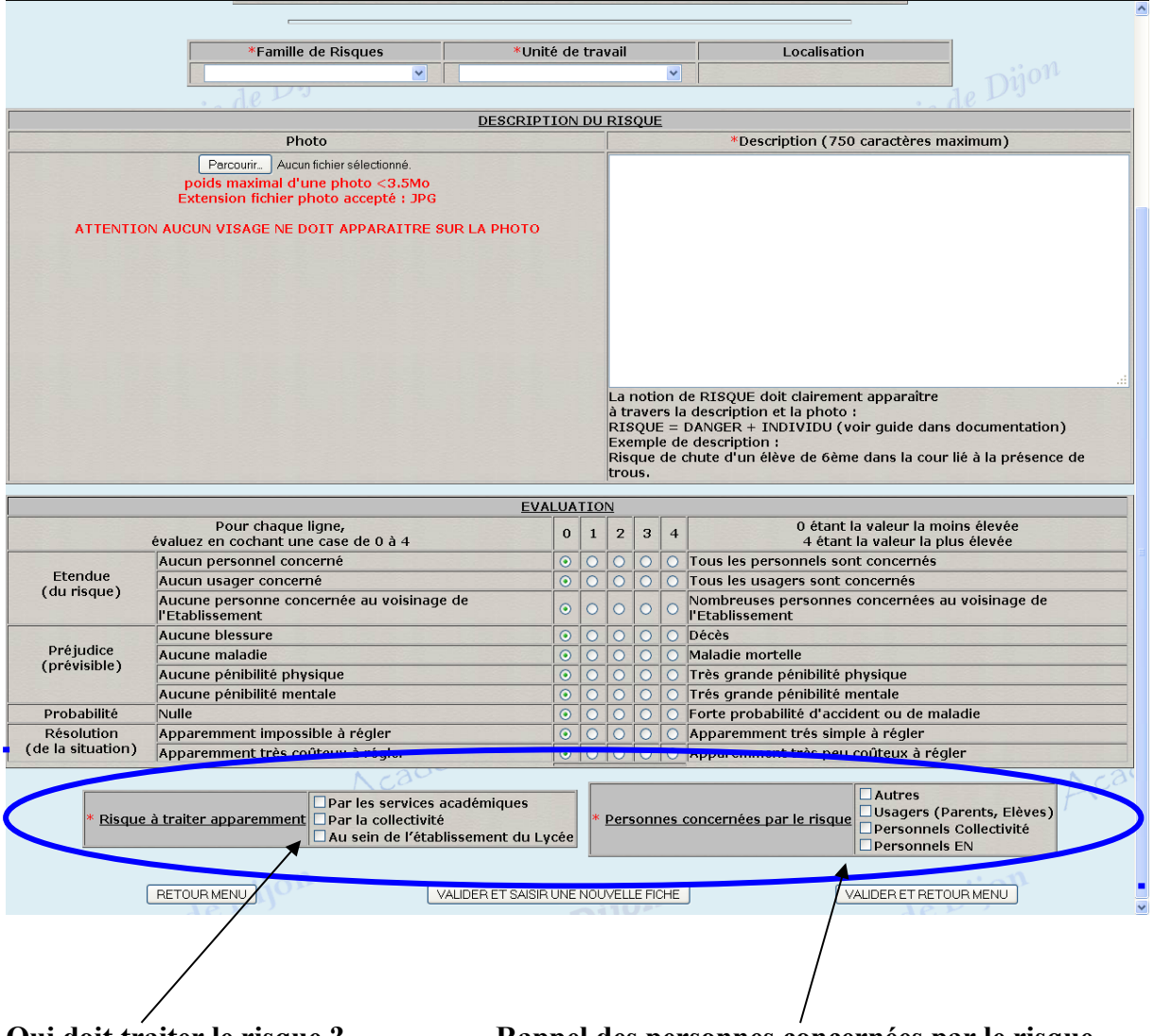

**Qui doit traiter le risque ? Rappel des personnes concernées par le risque**